# 9.货物运输业小规模纳税人异地代开专票 备案

## 【功能概述】

货物运输业小规模纳税人在境内提供公路或内河货物运输服务,需要 开具增值税专用发票的,可在税务登记地、货物起运地、货物到达地 或运输业务承揽地(含互联网物流平台所在地)中任何一地,就近向 税务机关申请代开增值税专用发票。纳税人应当将营运资质和营运机 动车、船舶信息向主管税务机关备案。

### 【办理路径】

江苏税务电子税务局〖首页〗→〖我要办税〗→〖综合信息报告〗→ 〖货物运输业小规模纳税人异地代开专票备案〗

#### 【办理流程】

网上申请→(税务机关受理)

#### 【具体操作】

一、电子税务局申请

1.点击菜单栏"我要办税",选择"综合信息报告",点击进入"货 物运输业小规模纳税人异地代开专票备案"功能。

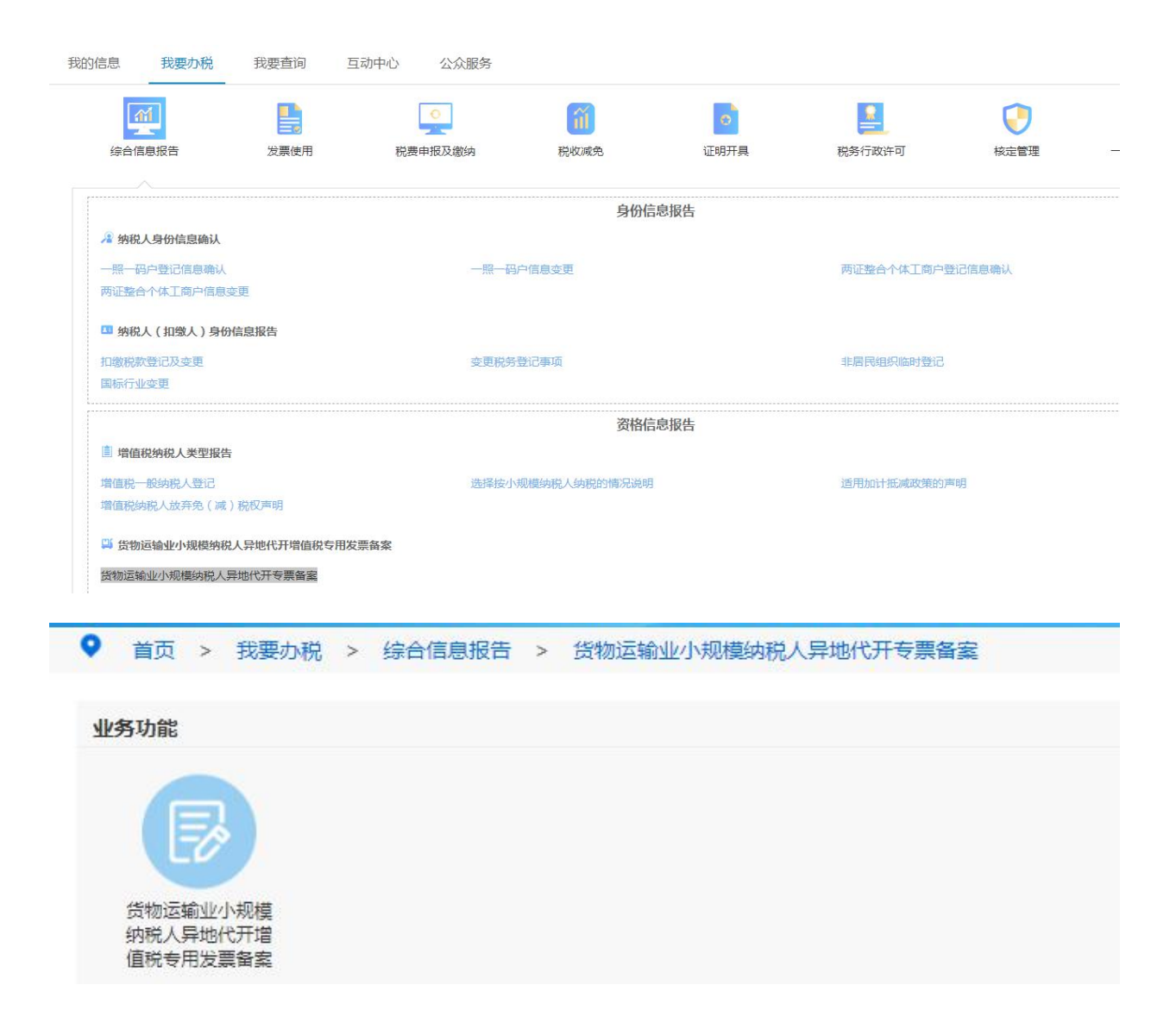

2.公路货物运输服务的纳税人(以 4.5 吨及以下普通货运 车辆从事 普通道路货物运输 经营的除外),取得《中华人民共和国道路运输 经营许可证》和《中华人民共和国道路运输证》相关信息,提供内河 货物运输服务的,取得《国内水路运输经 营许可证》和《船舶营业 运输证》。

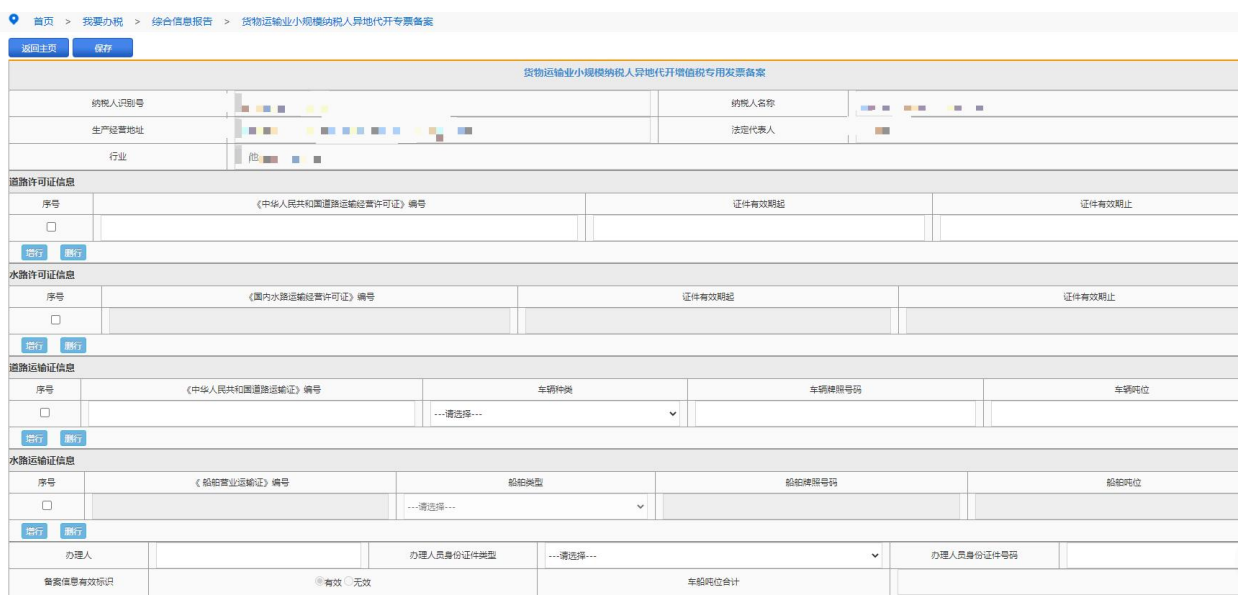

3.相关信息按照上述要求填写完毕后,对填写《中华人民共和国道路 运输经营许可证》和《中华人民共和国道路运输证》需要在附报资料 里上传对应的证件照片。

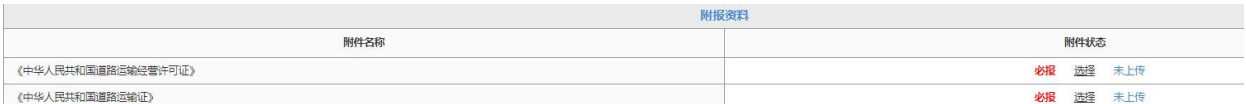

4.填写完毕点击左上角"保存"后点击"提交"即可。

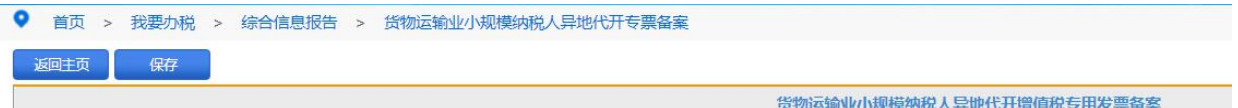

# 【注意事项】

1.纳税人对报送材料的真实性和合法性承担责任。 2.纳税人在《货物运输业代开增值税专用发票缴纳税款申报单》中填 写的运输工具相关信息,需与其向主管税务机关备案的信息一致。 3.纳税人在税务登记地主管税务机关按增值税小规模纳税人管理。